# PROGRAM KOŁA KOMPUTEROWEGO DLA KLASY IV

## **"MYŚLĘ – PLANUJĘ – PROGRAMUJĘ"**

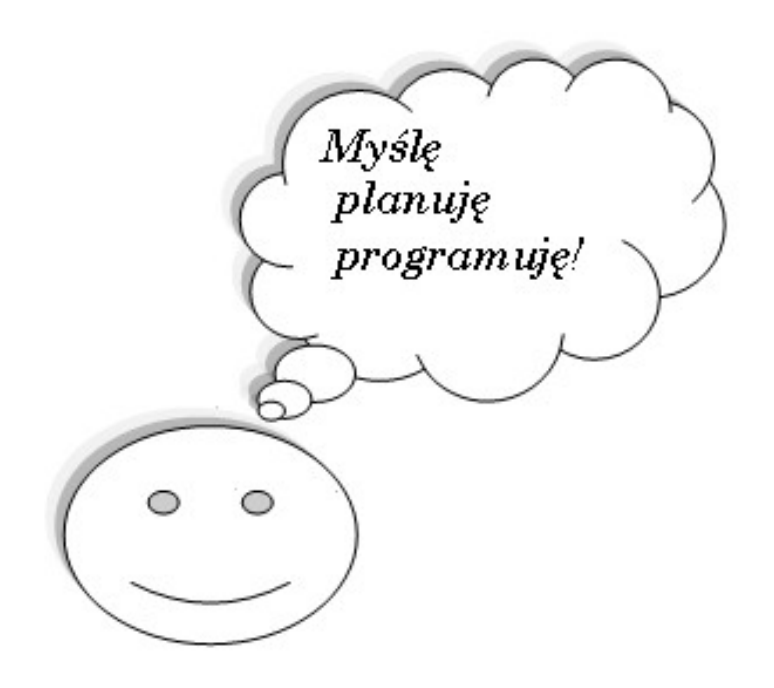

Prowadzący: Anna Radzik

#### **Wstęp**

Połączenie bieżących trendów w nauczaniu informatyki oraz wieloletnie doświadczanie w pracy z dziećmi były impulsem do opracowania niniejszego programu, w którym głównym założeniem jest aktywne i twórcze wykorzystanie narzędzi informatycznych do udzielania pomocy psychologiczno - pedagogicznej (zarówno w terapii pedagogicznej jak i wsparciu uczniów uzdolnionych). Nowatorstwo w proponowanym rozwiązaniu ma polegać na zastąpieniu biernego korzystania z gotowych gier edukacyjnych, przez kreatywne zastosowanie narzędzi informatycznych do tworzenia przez uczniów własnych zadań, gier, quizów, pokazów. Zaangażowanie w samodzielne układanie i rozwiązywanie zadań pomaga przyswajać wiedzę przez własne doświadczenie, wyzwala aktywność umysłową, przyczynia się do lepszego zrozumienia zależności między danymi.

Program będzie realizowany na zajęciach koła komputerowego (1 godzina tygodniowo) w zespole klasowym liczącym 14 osób. Program koła komputerowego jest uzupełnieniem realizowanego programu nauczania zajęć komputerowych "Lubię to!" wydawnictwa Nowa Era o następując zagadnienia:

- umiejętność tworzenia algorytmów;

- umiejętność kodowania i szyfrowania;

- uwypuklenie funkcji programów z pakietu office szczególnie przydatnych w tworzeniu zadań (np. przyciski akcji w prezentacji);

- praca zespołowa w "chmurze" (Google Dysk);

- wykorzystanie aplikacji internetowych do tworzenia gier, quizów i ćwiczeń interaktywnych (Quizizz, Filpquiz);

- programowanie w środowisku Sratch.

Doskonalenie umiejętności informatycznych będzie osadzone w treściach z różnych dziedzin nauki, dobieranych według propozycji uczniów, a także po konsultacjach z innymi nauczycielami (wg bieżących potrzeb wynikających z przebiegu nauczania).

#### **Cele**

#### **Cele edukacyjne**:

- Uczeń potrafi budować algorytmy postępowania,
- Uczeń potrafi planować etapy realizacji projektu,
- Uczeń potrafi zakodować i odszyfrować wiadomości,
- Uczeń potrafi wykorzystać narzędzia edytorów graficznych i tekstowych do tworzenia labiryntów, szyfrów, szablonów memory itp.
- Uczeń potrafi wykorzystać przyciski akcji w Power Point i rozplanować slajdy do utworzenia interaktywnego testu,
- Uczeń umie wykorzystać możliwości pracy w "chmurze", w szczególności do zdalnej współpracy,
- Uczeń potrafi korzystać z aplikacji internetowych służących do tworzenia gier, quizów (aplikacje Quizizz, Flipquiz),
- Uczeń potrafi budować skrypty w środowisku Scratch, programować proste gry i pokazy (środowiska Scratch, Baltie, Logomocja)
- Uczeń utrwala i poszerza wiadomości z różnych dziedzin nauki,
- Uczeń świadomie korzysta z zasobów Internetu, przestrzegając prawa autorskiego i netykiety. Pozyskane informacje poddaje logicznej organizacji i analizie.

#### **Cele wychowawcze:**

- Podniesienie samooceny ucznia poprzez stworzenie sytuacji do odniesienia sukcesu,
- Motywowanie do pracy poprzez organizowanie konkursów dla innych uczniów,
- Kształtowanie umiejętności współpracy w zespole, w świecie realnym i wirtualnym,
- Ukazanie uczniom alternatywnego sposobu wykorzystania komputera i uświadomienie, że to człowiek steruje komputerem, a nie komputer człowiekiem,
- Wpajanie zasad świadomego postępowania w życiu, poprzez kształtowanie umiejętności logicznego myślenia, planowania i przewidywania konsekwencji podjętych działań,
- Przygotowanie do myślenia komutacyjnego, czyli informatycznego podejścia do rzeczywistych problemów,

#### **Cele terapeutyczne (przykładowe sposoby osiągania celu):**

- Rozwijanie funkcji poznawczych odpowiedzialnych za skuteczne uczenie się: percepcja wzrokowa, koordynacja wzrokowo – ruchowa (tworzenie labiryntów, szyfrów, obrazków do kolorowania, ilustracji do szukania różnic),
- Podnoszenie kompetencji językowych (formułowanie treści i poleceń do zadań, słowne zapisywanie algorytmów),
- Usprawnianie orientacji w przestrzeni (formułowanie poleceń niezbędnych do przejścia labiryntu: prawo, lewo, góra, dół),
- Utrwalanie zasad pisowni (projektowanie gier z użyciem słów z trudnością ortograficzną),
- Doskonalenie umiejętności czytania ze zrozumieniem (analiza wyszukiwanych informacji pod względem przydatności w projekcie),
- Doskonalenie sprawności rachunkowej (projektowanie quizów z zadaniami rachunkowymi),
- Doskonalenie pamięci i koncentracji (gry typu memory).
- Kształtowanie umiejętności dostrzegania prawidłowości (rekurencja, myślenie, indukcyjne).

#### **Metody**

Innowacja realizowana będzie w pracowni komputerowej, wyposażonej w komputery z dostepem do Internetu i tablice interaktywna.

Obowiązywać będą zasady stopniowania trudności i indywidualizacji, realizowane dzięki:

- przechodzeniu od projektowania tradycyjnych zadań (drukowanych) poprzez zadania interaktywne do programowania,

- dobór tematyki zgodnej z możliwościami i zainteresowaniami uczniów.

Proponowane metody:

- Metoda algorytmiczna: tworzenie dobrego komputerowego rozwiązania (czytelnego, poprawnego, efektywnego) w 6 etapach:
	- 1. dyskusja nad sytuacją problemową
	- 2. specyfikacja problemu dokładny opis problemu
	- 3. projektowanie rozwiązania: wybór metody (w szczególności algorytmu) rozwiązania, wybór narzędzia, projekt rozwiązania
	- 4. komputerowa realizacja: wykorzystanie gotowego rozwiązania lub jego modyfikacja, tworzenie nowego
	- 5. testowanie i ewaluacja rozwiązania czy jest dobre
	- 6. prezentacja, zastosowanie pokaż, jak pracowałeś.
- Metoda projektów według zasad:
	- 1. Wybór tematu czego dotyczy projekt
	- 2. Uzasadnienie dlaczego warto zająć się tym projektem
	- 3. Sformułowanie ogólnych oraz szczegółowych celów projektu
	- 4. Przygotowanie harmonogramu pracy, podział zadań,
	- 5. Poszukiwanie źródeł wiedzy,
	- 6. Realizacja projektu,
	- 7. Prezentacja wyników projektu,
	- 8. Ewaluacja.
- Metody podające (słowne): wykład, instrukcja, opis, pogadanka;
- Metody problemowe (poszukujące): stwarzanie sytuacji problemowej;
- Metody eksponujące (oglądowe): pokaz, film, prezentacje programów komputerowych;
- Metody praktyczne: ćwiczenia, projekt, eksperyment, obserwacja;
- Metody programowane polegające na zwiększaniu trudności pracy ucznia przez racjonalne zmniejszanie liczby wskazówek naprowadzających
- uczenie się przez osobiste doświadczenia (metoda prób i błędów ograniczamy liczbę podawanych informacji do niezbędnego minimum i dążymy do tego, aby uczeń mógł rozpocząć samodzielną pracę).
- Gamifikacja (angażowanie uczniów poprzez mechanizmy z gier: wyzwania, elementy rywalizacji, poszukiwanie odpowiedzi jako wystarczający powód do nauki).

#### **Ewaluacja**

Ewaluacja dokonana zostanie na podstawie:

- obserwacji, rozmów i ankiet skierowanych do uczniów,

- opinii innych nauczycieli na temat utworzonych przez dzieci zadań, quizów i gier,
- rozmów i ankiet skierowanych do rodziców uczestniczących w zajęciach otwartych.

Uzyskane wyniki pozwolą sformułować wnioski do dalszej pracy.

Sposoby ewaluacji:

Ankieta ewaluacyjna wśród uczniów i rodziców; udostępnienie zbioru zadań; zajęcia otwarte; stawianie uczniom pytań na temat mocnych i słabych stron zajęć.

### **Tematyka zajęć**

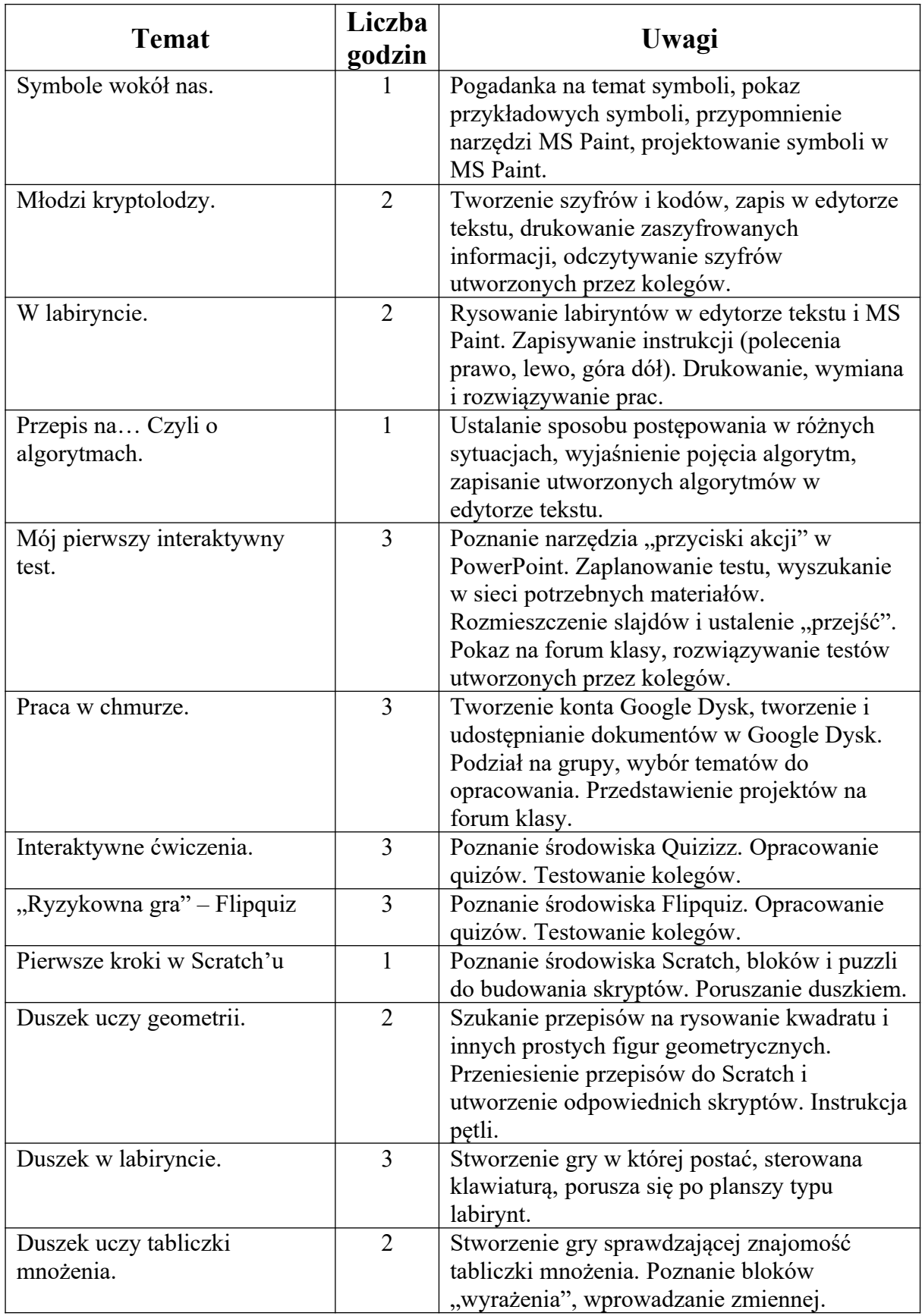

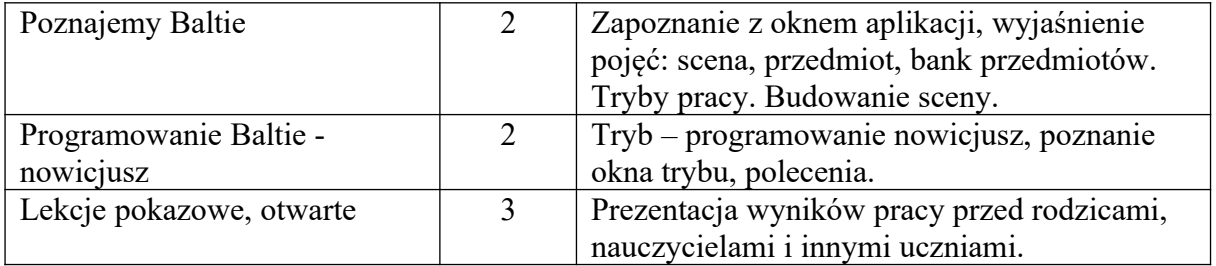